$\bigcirc$ 

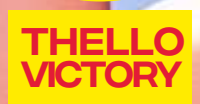

midla Bilin

DANIEL

JULIUS 1 - JU

**ENTREVISTA** 

**COMUNI** 

# **MAD BOOGIE CREATIONS**

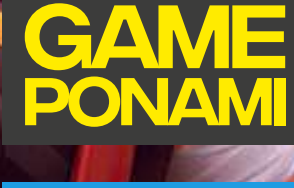

**PRIMEIRO** JOGO BRASILEIRO

LUKAS

**LIMA** 

## M

## **Colabore** com a comunidade enviando seu asset e Blueprints

REPOSITÓRIOS ASSETS + BLUEPRINTS

A MaxRender chegou a sua 11ª edição<br>acompanhada pelo novo website<br>totalmente reestruturado e com um A MaxRender chegou a sua 11ª edição acompanhada pelo novo website totalmente reestruturado e com um layout mais objetivo e funcional.

Nesta edição você encontrará dicas importantes para o desenvolvimento de artes tridimensionais para fins arquitetônicos e uma entrevista exclusiva dencia. E participante com o artista Daniel Dalcomuni.

Para você que já é ou está pensando em e ser um profissional freelancer, separamos 5 erros que um freelancer não pode cometer se quiser ter sucesso na carreira.

Na seção Games, descubra qual foi o primeiro jogo produzido no Brasil em um .<br>artigo completíssimo trazido pelo Carlos Eduardo, o nosso querido Cadunico. Além disso, conheça também o RPG Ponami, o game brasileiro que já ultrapassou a umarca dos 600 mil downloads. Esse jogo é sem dúvida um dos melhores projetos nacionais que você precisa conhecer.

Embora o mundo esteja bastante agitado no momento em que estamos publicando esta edição por conta de uma pandemia, vale a pena se atentar para o artigo sobre o futuro das Live Actions e ficar por dentro de como essa tendência impulsionará a economia nos próximos anos.

 | Editor **Marcelo R. Soares** Nós da MaxRender esperamos q u e todos estejam bem e seguros.

#### Tenha uma excelente leitura.

#### **Marcelo Ramos |** editor

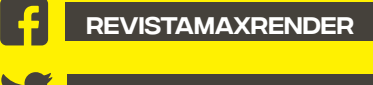

MAXRENDER CG

[maxrender.com.br](https://maxrender.com.br)

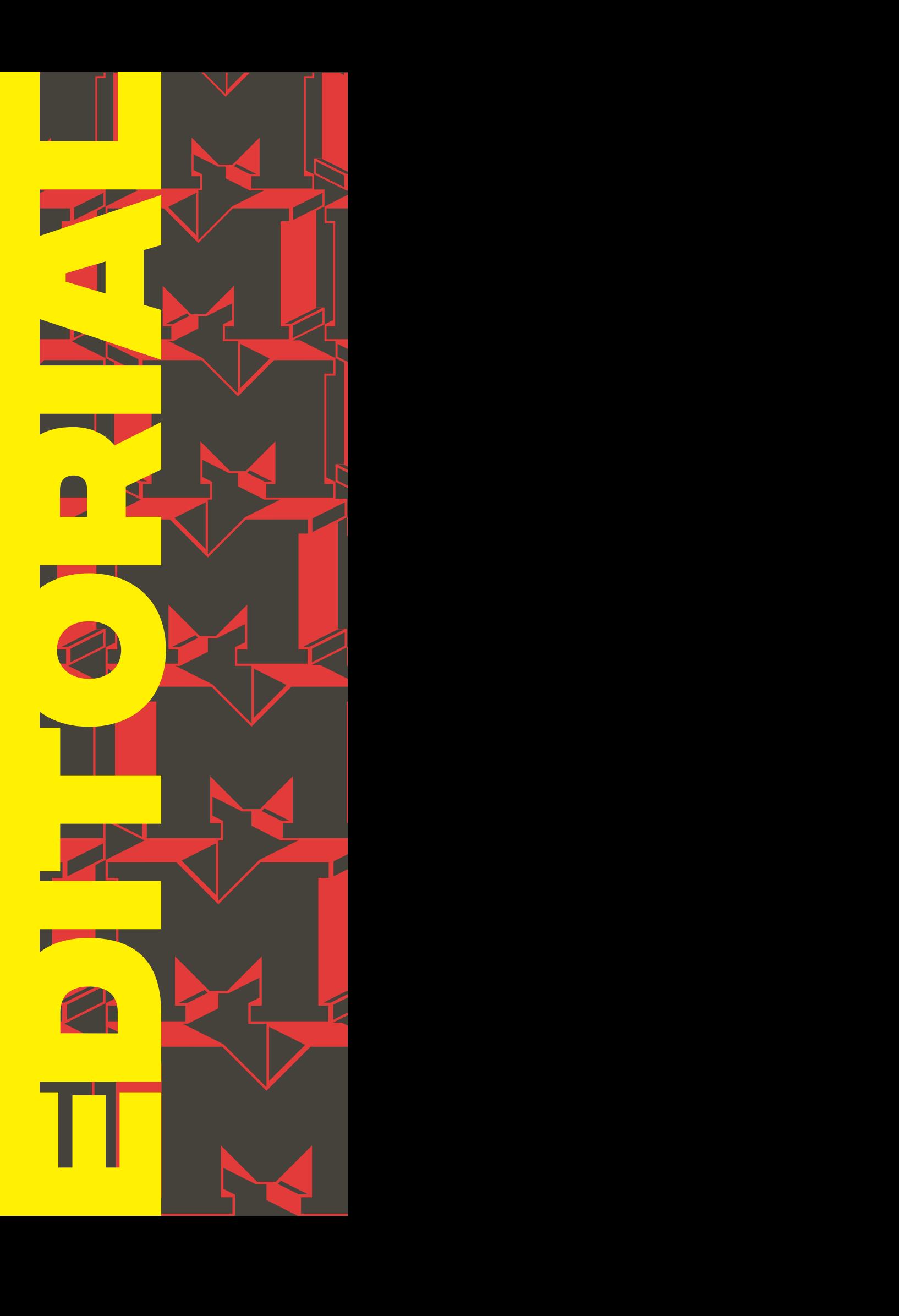

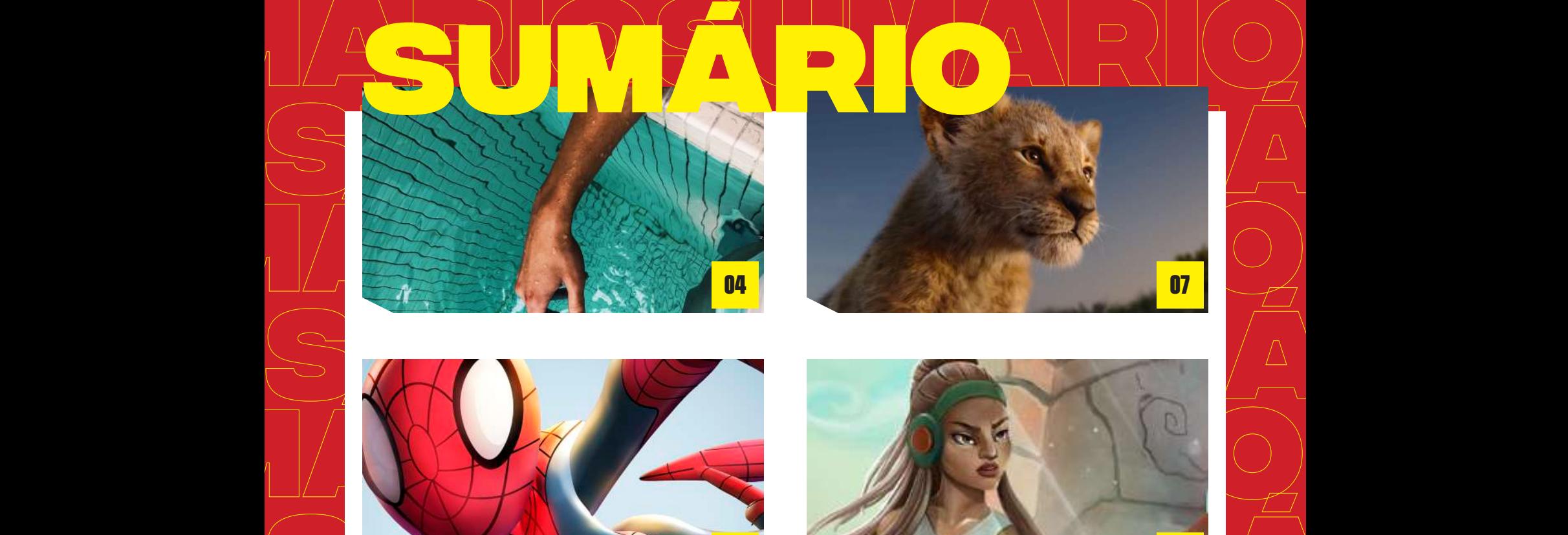

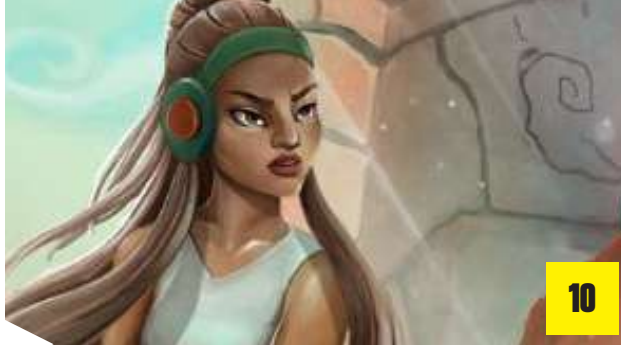

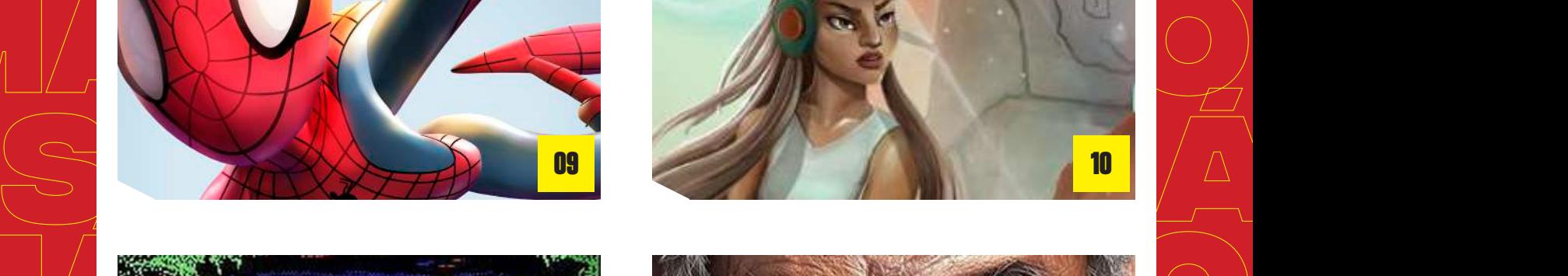

a sua 11ª edição

 $\mathbb{R}$  total total total total total total total total total total total total total total total total total total total total total total total total total total total total total total total total total total total to

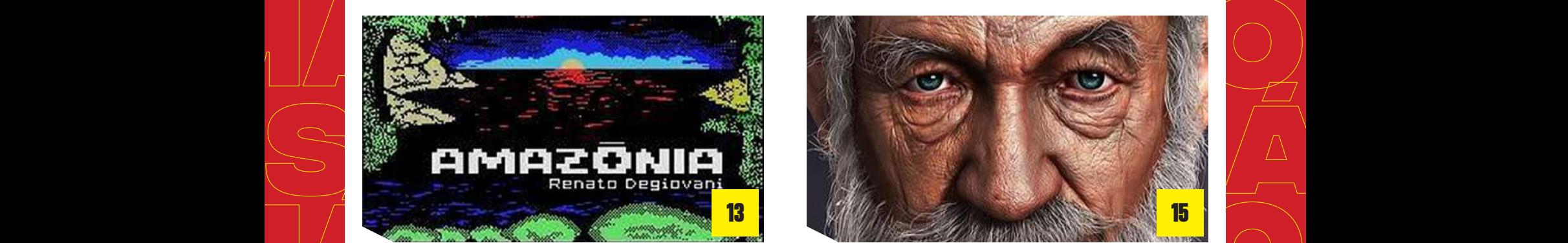

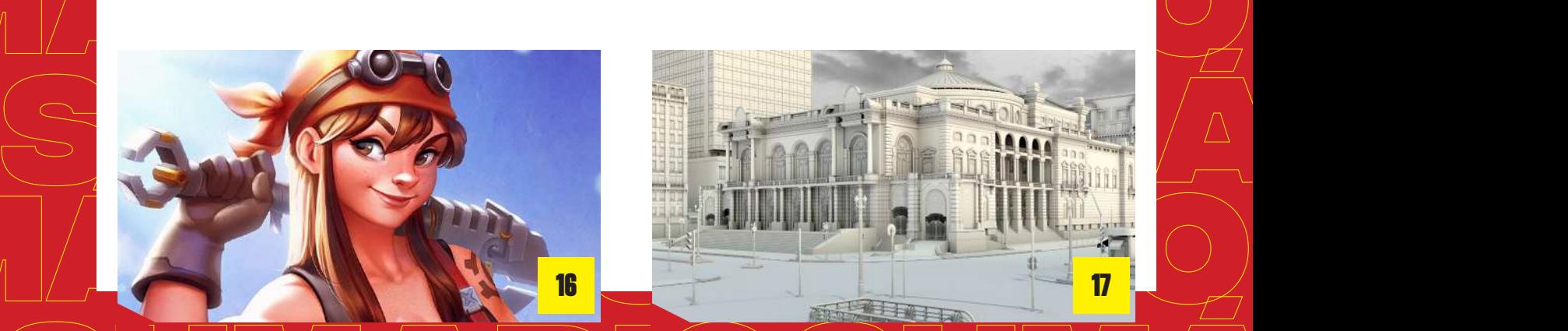

 $E = \sqrt{1 - 3}$ 

**15**

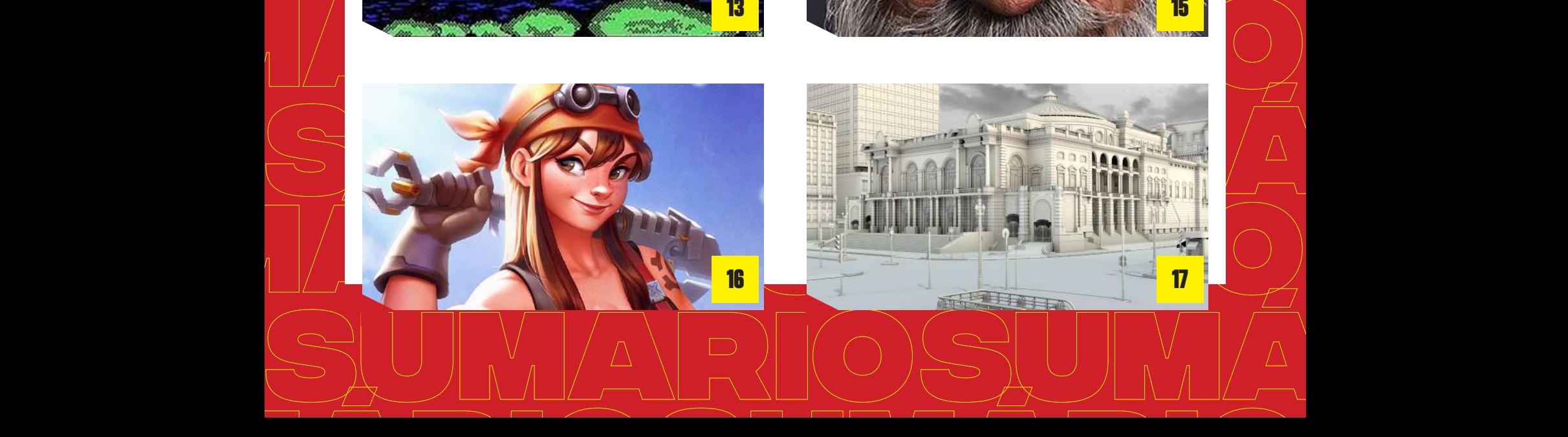

**SUMÁRIOSUMÁRIO**

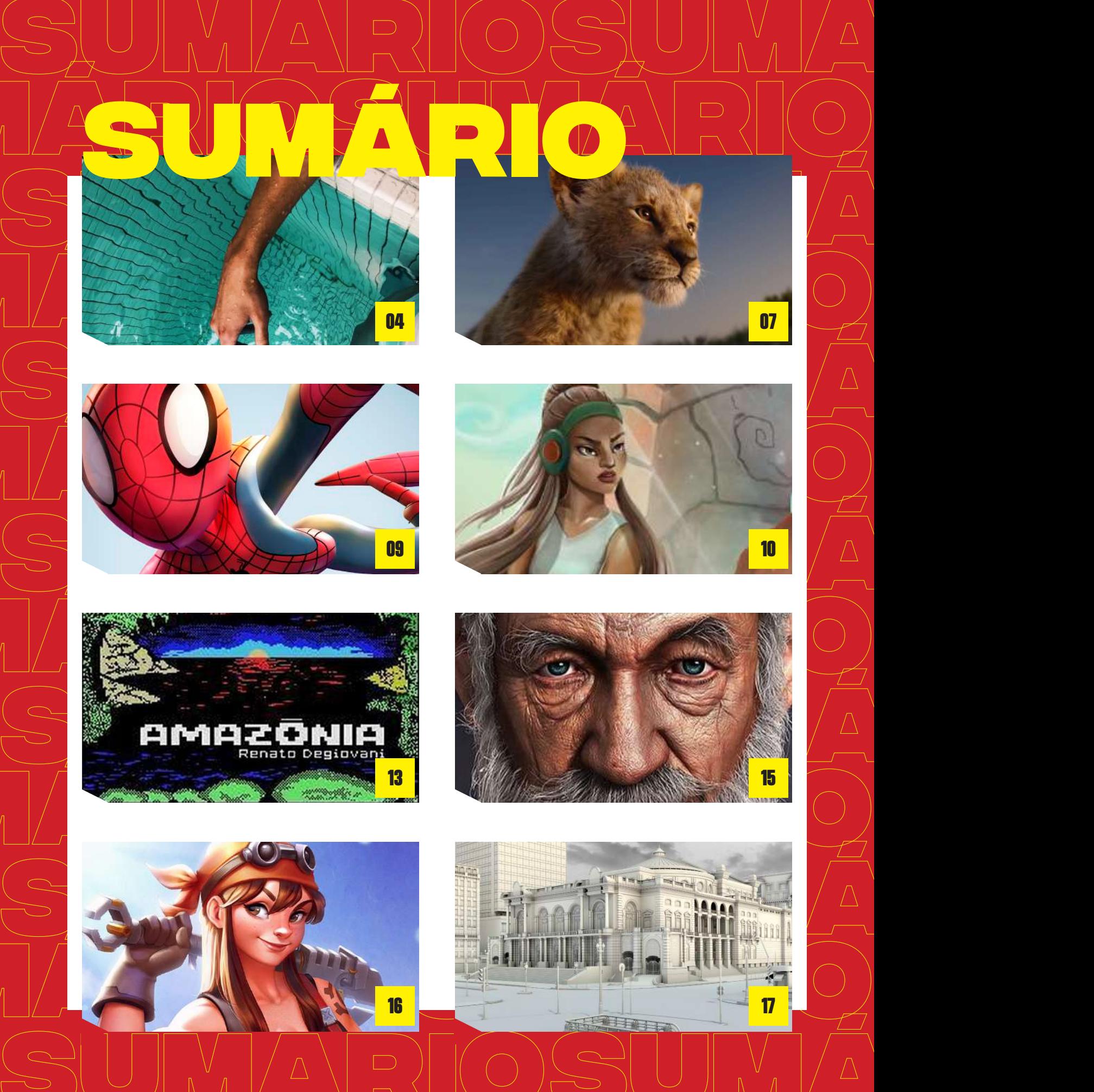

## ERROS QUE UM<br>FREELANCER<br>COMETER<br>COMETER freelancer não pode **COMETER**

**Ser um freelancer tem se tornado cada vez mais comum em diversas áreas, principalmente redação, revisão e design gráfico. É a capacidade de montar sua própria carga horária que atraí profissionais e os faz optar pelo trabalho autônomo.**

**Em alguns casos, o freelancer tem a chance de trabalhar na própria casa. O que faz a situação parecer ainda mais confortável. Nada de despertador às 5h da manhã, nada de corridas para pegar um ônibus e nada almoços dentro de um tempo limitado.**

**Por esses motivos, ser um freelancer oferece uma imensa liberdade, tanto criativa quanto profissional. O que muita gente não sabe, é que o dia a dia de um freelancer pode ser composto de uma série de malabarismos e correria para ganhar clientes e conseguir mantê-los.**

**Se você tem a intenção de se tornar um freelancer, vale a pena conferir 5 erros que você não deve cometer:**

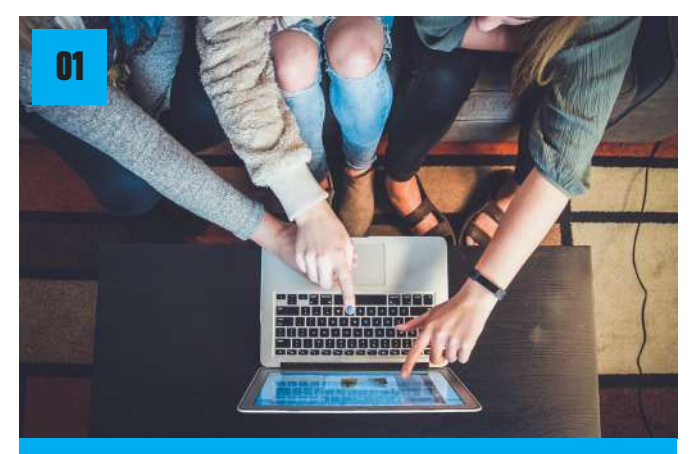

Artigos

**Não criar um portfólio**

Conhecimento e experiência na sua área podem fazer a diferença na hora de conseguir um projeto, então, nada melhor do que mostrar ao seu cliente tudo o que você tem a oferecer a ele como profissional. É aí que entra em cena o portfólio. Uma boa maneira de impressionar as pessoas com seus trabalhos, é incentivá-las a entrar em contato.

Por isso, faça uso de sites e plataformas. Reúna todos os trabalhos ou selecione os mais bacanas e deixe que conheçam mais sobre o que você faz. No caso de artistas gráficos e designers, o Behance é uma ótima opção para montar um portfólio. Só não se esqueça de mantê-lo sempre atualizado.

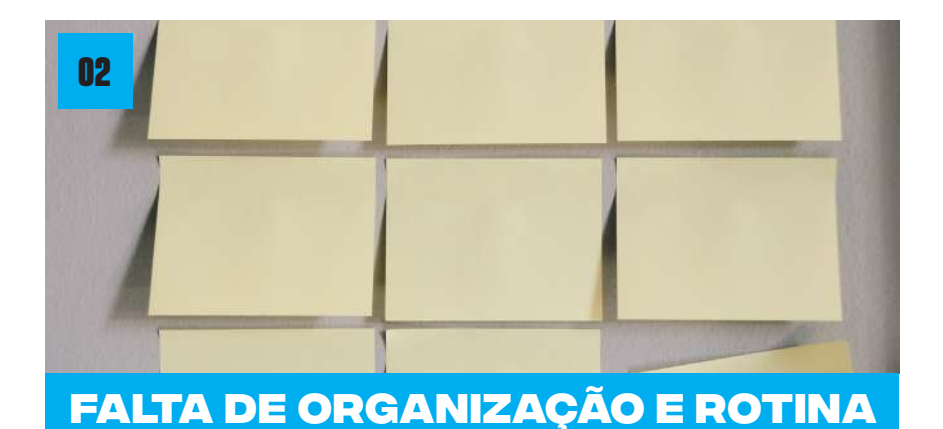

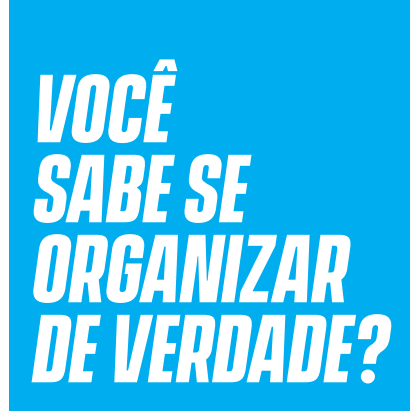

Artigos

Você sabe se organizar de verdade? Ou você é do tipo que se distrai facilmente e acha que não tem nada de mais em ver as novidades da Netflix ou jogar algumas partidas de Clash Royale bem no meio de um trabalho?

Trabalhar como freelancer pode parecer e até ser libertador para muitas pessoas. Mas se você não possui um cronograma, separando as horas de trabalho das suas maratonas de séries, por exemplo, ficará bem complicada a conclusão de um projeto. No mínimo, você terá problemas com prazos e talvez se veja obrigado a correr contra o relógio para não prejudicar o seu cliente.

Uma dica para o freelancers não cair na procrastinação, é criar uma rotina de trabalho como a de uma empresa normal. Acorde cedo, tire aquele pijama confortável, se vista adequadamente e comece a trabalhar.

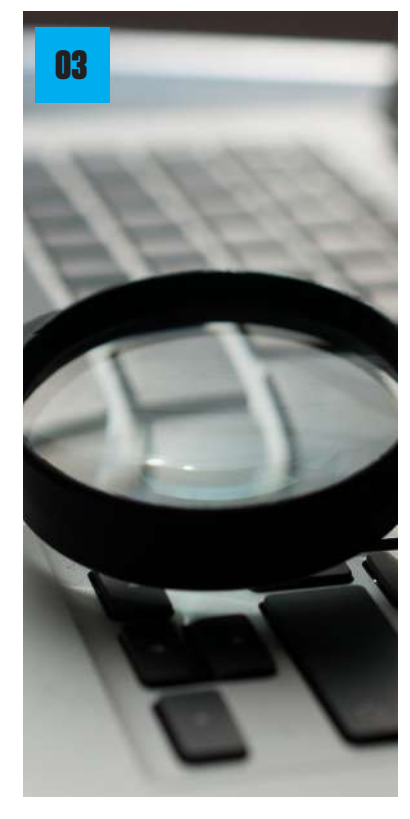

### **Deixar de revisar o produto final**

Você terminou um trabalho e pensa em enviá-lo imediatamente ao cliente sem nenhuma revisão. Isso pode significar duas coisas, que você tem extrema confiança no que fez, ou quer enviar logo, pois o prazo de entrega já passou.

Se você for um programador de jogos, por exemplo, vai querer proporcionar a melhor experiência possível ao jogador. Não revisar seu produto, dará abertura a um jogo com bugs, problemas de gráficos e mesmo na mecânica do jogo.

De qualquer maneira, nenhum profissional, freelancer ou não, pode se dar ao luxo de não revisar o seu produto final. Algo comum, é você ter dificuldades de enxergar possíveis falhas depois de horas de trabalho.

Uma dica: apenas revise seu projeto com a mente mais

descansada. Se possível, peça a opinião de outras pessoas. Mas não pense que a revisão se faz uma única vez, é preciso de duas ou três vistorias no trabalho, para que você tenha certeza de que está entregando algo de qualidade ao cliente.

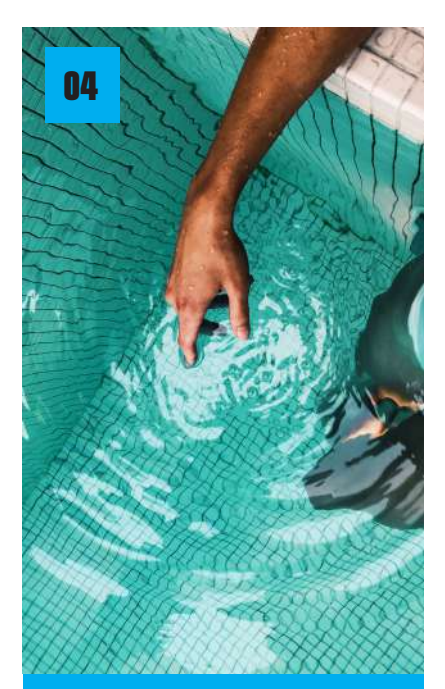

### **Não reservar momentos para folga**

Do mesmo jeito que procrastinar demais vai lhe causar problemas, trabalhar sem intervalos diários ou não tirar um dia de folga pode esgotar a sua mente e afetar sua produtividade. É importante ter momentos reservados para descansar ou fazer coisas que você gosta, como caminhadas, ver filmes e sair com os amigos.

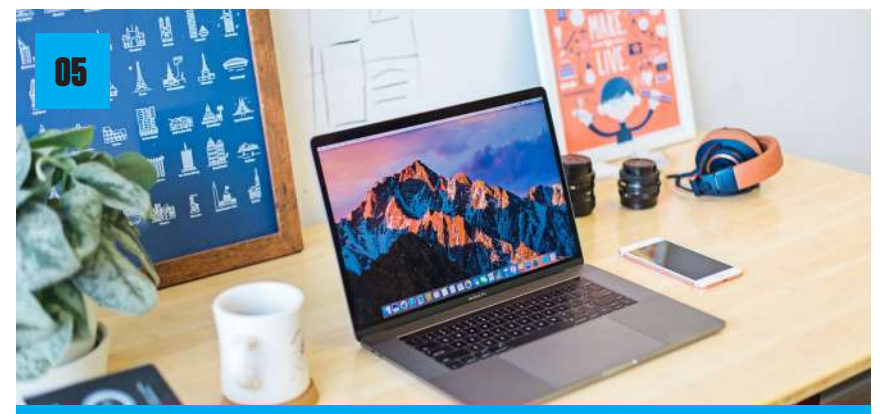

Artigos

### **Não ter um ambiente próprio de trabalho**

Muitos trabalhadores freelances atuam Home Office, e isso pode parecer um sonho, especialmente quando pensamos em acordar cedo e pegar aquele trânsito para o trabalho. Mas trabalhar em casa não é sinônimo de ficar no sofá ou de pijama o dia todo. Não há produtividade que resista. Ter um espaço de trabalho é essencial para se organizar melhor.

Nem todos dispõem de um escritório em casa, mas uma mesa de trabalho em um local com pouco barulho já ajuda e muito. Você pode ter um espaço assim em casa ou se preferir há outras opções como cafeterias com Wi-Fi e locais específicos para coworking.

Como deu para notar, o trabalho de um freelancer tem suas vantagens, mas é preciso saber organizar o tempo para não cair em distrações nem trabalhar em excesso. Sem esquecer que o carro-chefe de um bom freelancer é seu portfólio.

### **Para ter a chance de crescer como freelancer você precisa:**

- **•Ser disciplinado;**
- **•Trabalhar seu marketing pessoal;**
- **•Ter pontualidade;**
- **•Saber separar horário de trabalho de lazer.**
- **•Saber receber feedbacks, especialmente quando forem negativos;**

Se você curtiu esta publicação, acesse nosso site e descubra outros conteúdos envolvendo cultura, computação gráfica e arte!

### live **ACTION**

Quando a versão liveaction - termo usado para definir filmes e seriados em que os personagens são vividos por atores reais - de 101 Dálmatas apareceu nos cinemas em 1996, o resultado surpreendeu o público. Com roteiro e produção de John Hughes e uma performance brilhante de Glenn Close como Cruella, a adaptação foi, de muitas formas, mais caricatural do que a animação original dos anos 1960.

O filme foi uma escolha peculiar, visto que a Disney estava em meio a um renascimento das suas animações: só na primeira metade daquela década, os lançamentos de A Pequena Sereia, A Bela e a Fera, Aladdin, O Rei Leão, Pocahontas, Toy Story e O Corcunda de

Notre Dame, reafirmaram o status da Disney como a maior casa de filmes animados para toda a família. Mas o esforço valeu a pena: 101 Dálmatas quebrou recordes de bilheteria no fim de semana de lançamento, e foi o filme com censura livre de maior bilheteria daquele ano.

#### **Recriando sucessos**

Quatorze anos depois, em 2010, Alice no País das Maravilhas, de Tim Burton, conta uma história semelhante. O primeiro remake live-action de um dos clássicos animados do estúdio desde 101 Dálmatas, foi um sucesso moderado de crítica, mas alcançou um uma bilheteria gigantesca,

arrecadando mais de um bilhão de dólares nas bilheterias mundiais.

Arr*ita*go os

Desde então, a Disney acordou para o potencial comercial desta fórmula. Seguindo Alice pela toca do coelho, vieram O Aprendiz de Feiticeiro, um lançamento de 2010, baseado em um segmento de Fantasia de 1940; Malévola, uma versão incomum da história da vilã de A Bela Adormecida; Cinderela; Mogli: O Menino Lobo; Alice Através do Espelho, uma sequência de Alice no País das Maravilhas; A Bela e a Fera, o segundo maior sucesso financeiro da Disney entre as adaptações live-action, faturando US\$ 1,2 bilhão; Christopher Robin - Um Reencontro Inesquecível, adaptação das animações do Ursinho Pooh; e, mais recentemente, as adaptações de Dumbo, Aladdin e O Rei Leão, todas de 2019.

### **Dinheiro vivo**

A adaptação live-action de o Rei Leão é um caso à parte. Mesmo com discussões exaustivas sobre se era, de fato, uma adaptação live-action ou um remake da animação de 1994, e à despeito de uma recepção morna da crítica, O Rei Leão é um tremendo sucesso de público, sendo a adaptação de maior sucesso de uma animação clássica (US\$ 1,33 bilhão até o momento). Isso demonstra, de forma inequívoca, que a recente onda de adaptações foi mais um acerto da casa do Mickey.

Para além do óbvio desejo de fazer dinheiro com propriedades intelectuais amadas pelo público, adaptações liveaction como O Rei Leão e Aladdin, são um investimento em nostalgia e na renovação dos compradores de ingressos. Crianças que cresceram com essas animações clássicas já são adultos, e veem nessas adaptações uma nova chance para revisitar sentimentos e memórias da infância. Ao mesmo tempo, este é uma oportunidade de apresentar essas franquias para novas audiências e renovar o público consumidor da Disney.

### **O futuro**

Esperamos que você esteja gostando dessa tendência, pois os investimentos em novas adaptações live-action não vão parar: a Disney já anunciou para os próximos anos mais de dez novas adaptações, incluindo a sequência de

Malévola, que estreia ainda este ano, Mulan (2020), Pinóquio, uma nova versão de Peter Pan, O Corcunda de Notre Dame e A Pequena Sereia.

Artigos

A Disney, claro, não está reinventando a roda, mas o público tem recebido bem as adaptações live-action das suas animações clássicas, pelo menos por enquanto. Resta saber apenas quanto esse movimento afetará a produção de obras originais dentro do estúdio.

Se você quiser continuar descobrindo novos conteúdos interessantes sobre arte, cinema, CG e outros temas relacionados, acesse o nosso site e baixe outras edições da revista agora mesmo!

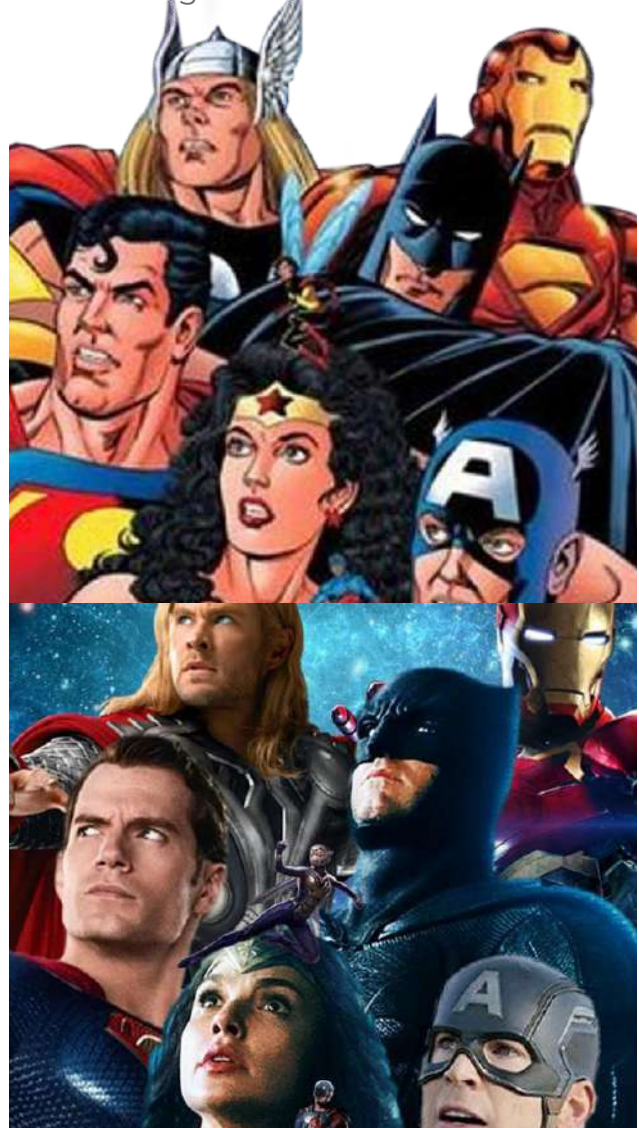

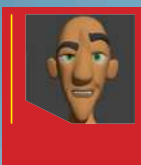

#### **Lukas Lima Link do meu Portfólio:** artstation.com/lukaslima

Pós-produção.

**Softwares usados:** Zbrush para escultura e para render pass e Photoshop para

> **Trabalho é uma Fan Art inspirado no conceito Max Grecke.**

**Link do conceito: instagram.com/p/Bh17e\_-Ho5z/** 

PORTFÓLIO

EDIÇÃO 11 | 9

### Ponami recebe data de lançamento do novo mundo

Jogo brasileiro com mais de Meio Milhão de Downloads na Google Play tem continuação com Deserto de Indorur.

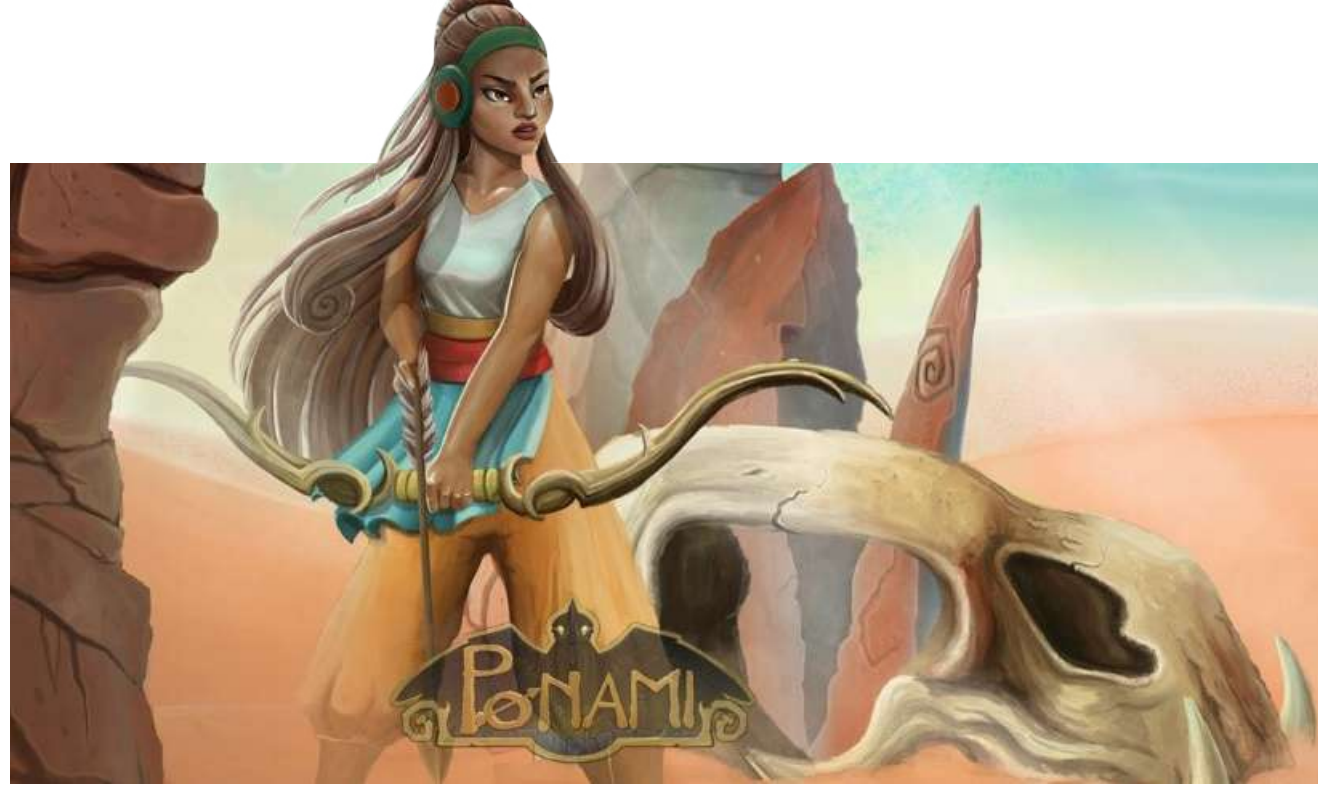

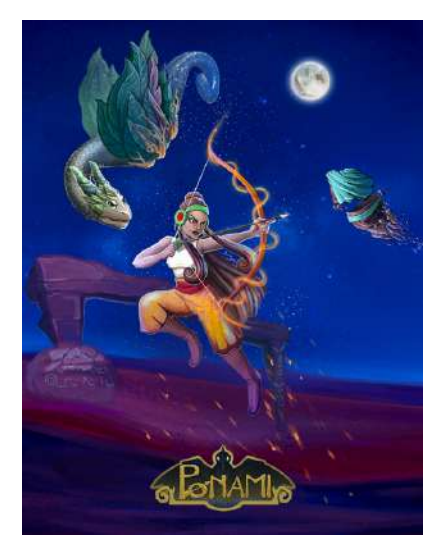

A Jogos Aurora, estúdio de desenvolvimento de jogos conhecido pela criação de Ponami, lançou a continuação do game. Com mais de Meio milhão de Downloads na Google Play, a história da guerreira Ponami continua com o Deserto de Indorur, trazendo novos elementos de jogabilidade, inimigos misteriosos,

armas e com a grande surpresa: Pets!

### O JOGO

O RPG de plataforma conta a história da jovem arqueira Ponami, uma guerreira que cresceu no povoado da Cordilheira de Sajor mundo onde se passa a primeira parte do jogo -, uma civilização próspera que foi atacada por criaturas míticas chamadas Talástrias.

Ponami e se aventurar em um novo ambiente que traz consigo novos inimigos, arcos e armaduras.

 Além disso, também serão lançados novos Pets, que são as Talástrias Guias, poderosas criaturas que auxiliarão o jogador a enfrentar os novos desafios e inimigos presentes no Deserto de Indorur.

 "Nós estamos muito felizes em lançar a continuação de Ponami com o Deserto de Indorur. Foram anos de desenvolvimento e estudo para apresentar novas estratégias de jogabilidade, inovações e uma elevação artística ainda maior da equipe, trazendo ainda mais riqueza para o universo do jogo e resultando em uma nova experiência", contou Marina Torrecilha. "O Deserto de Indorur é o segundo mundo dos seis previstos para contar a história de Ponami e podemos garantir que toda a espera valerá a pena quando os jogadores começarem a se aventurar novamente pelo universo do game", completou.

### SOBRE O LANÇAMENTO

O primeiro mundo de Ponami foi lançado em 2017 e com pouco mais de seis meses depois, o jogo atingiu a marca de mais de Meio milhão de Downloads no Google Play. Com mais de 3,5 mil avaliações e nota acima de quatro estrelas na loja, Ponami se tornou um sucesso entre os jogadores mobile, que esperavam ansiosamente pela continuidade da história.

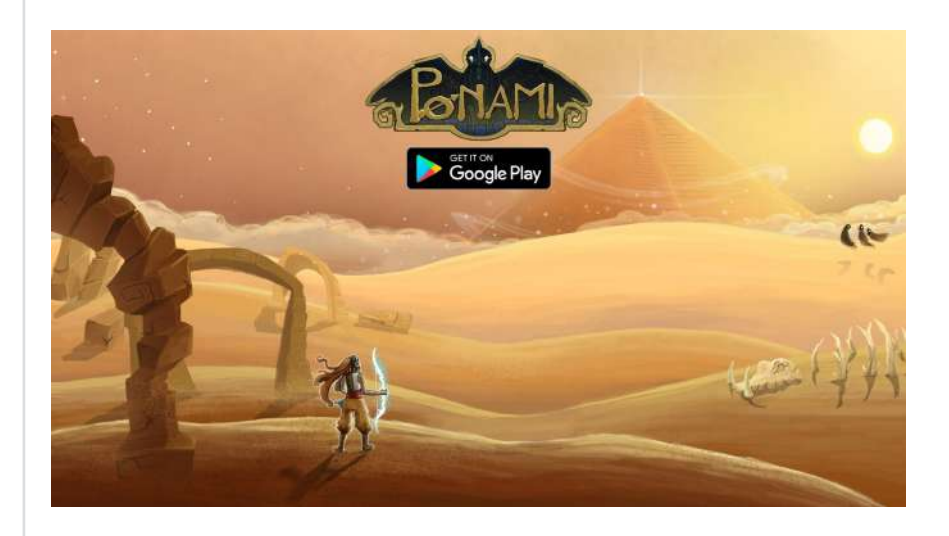

### Sobre a Jogos Aurora

A Jogos Aurora é um estúdio de produção de Jogos para Android, que também produz ilustrações para livros, quadrinhos, Games e também oferece cursos de Desenho e Ilustração Digital. Sua equipe é formada pelo Pedro Schabib que é Game Designer e programador, e pela Marina Torrecilha, formada em Artes Visuais e é Ilustradora.

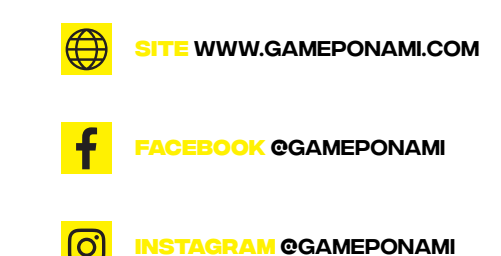

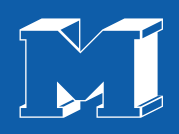

### Quer ser encontrado?

### Utilize **#revistamaxrender** em suas artes no Facebook, Instagram e Twitter

## Olá, pessoal!

Alguém por um acaso sabe qual foi o primeiro game produzido no Brasil? Quem chutou o Amazônia, bateu na trave pois o Renato Degiovani também criou este jogo.

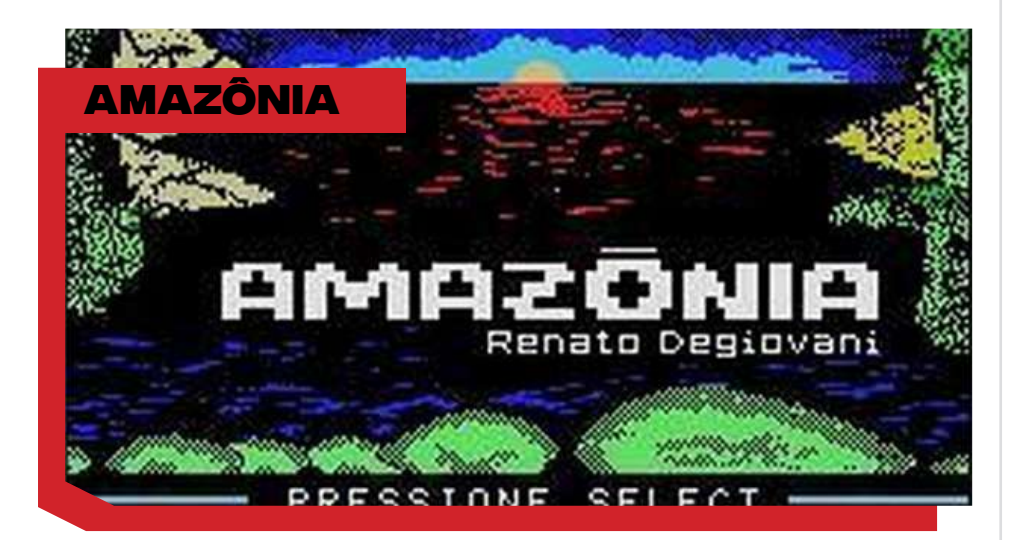

Antes mesmo de falar do primeiro jogo Brasileiro, vou apresentar a você o homem que praticamente inaugurou a indústria nacional de criação de jogos. Renato Degiovani, é graduado em Desenho Industrial e Comunicação Visual pela PUC/RJ, se interessou por computadores para cálculos de exposição fotográfica, duplicação de slides e diagramação de páginas. Em 1981 surge no mercado uma revista especializada em informática a Micro Sistemas, e com ela veio a primeira encomenda para a edição número 22 lançada em Julho de 1983. Nesta edição nasce o primeiro jogo Brasileiro Aeroporto 83 que vinha junto com a revista.

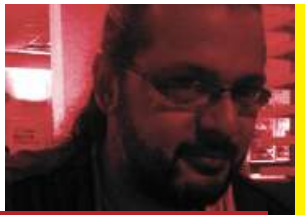

#### CADUNICO APTRE

•Instrutor do curso de Produção Gráfica com Software Livre do Programa Luz Solidária da ENEL DISTRIBUIÇÃO RIO, realizado na ONG ABRAÇO DO TIGRE – RJ.

•Consultor de Software Livre da Secretaria de Educação Ciência e Tecnologia da prefeitura de Niterói.

•Diretor de arte do Núcleo de Produção Digital do estado do Rio de Janeiro.

•Redator do BLOG ANIMAÇÃO SA.

• Criador e Coordenador do primeiro evento de computação gráfica com software livre do Brasil – o GNUGRAF (http://gnugraf.org).

•Instrutor e idealizador do curso de Videografismo e Produção Gráfica com Software Livre ministrada na UNESP ILHA SOLTEIRA, RIOSOFT, REDE GLOBO – PROJAC, PONTÃO DA ECO (Faculdade de comunicação UFRJ).

•Designer das capas da Revista Espírito Livre.

•Organizador e Designer de vários eventos de software livre, como: HACK'N RIO, FLISOL, FORUM DE SOFTWARE LIVRE DE DUQUE DE CAXIAS.

•Instrutor de minicursos e palestras na área de produção gráfica com software livre em eventos como: LATINOWARE, Rio +20, CONSEGI, FLISOL, FORUM DE SOFTWARE LIVRE DE GOIANIA, GNUGRAF, FÓRUM DE SOFTWARE LIVRE DE DUQUE DE CAXIAS

•Um dos responsáveis pela migração da Escola Superior de Desenho Industrial da UERJ (ESDI) para Software Livre.

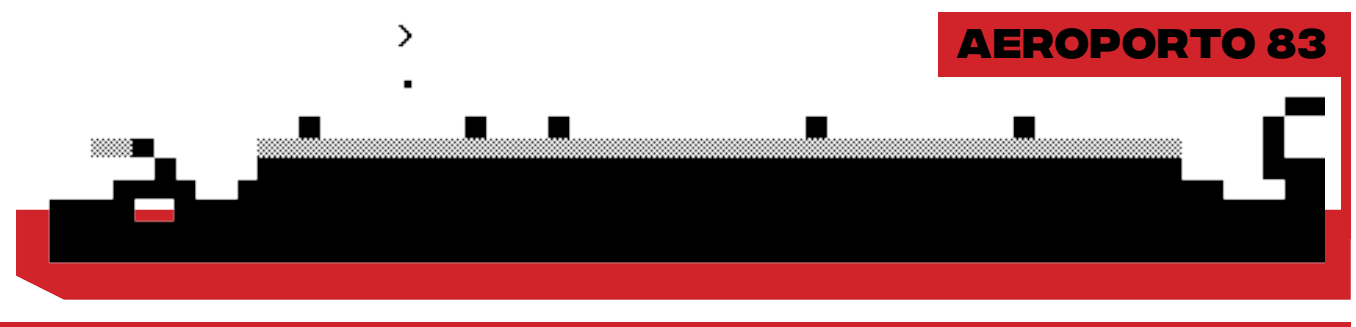

Criado totalmente numa linguagem chamada Assembler para o PC Sinclair ZX81, o objetivo do jogo é pousar o avião na pista. Sendo que antes se deve bombardear os obstáculos que estão bloqueando o pouso.

Na primeira versão do jogo os objetos e personagens eram todos representados por caracteres gráficos, sendo o jogador representado por um ">", bombas eram representadas por um "." e os obstáculos e o resto do cenário eram feitos usando blocos pretos sólidos e outros pontilhados. Outra curiosidade é que o número 83 do título do jogo, corresponde ao ano de lançamento. O sucesso do jogo

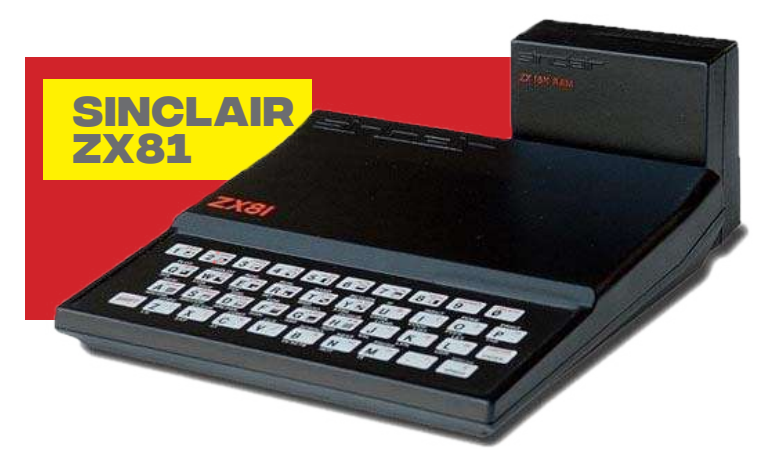

Artigos

foi tão grande que a edição esgotou antes do primeiro mês. Com isto veio outra encomenda para a edição seguinte, um jogo estilo adventure chamado Aventuras na Selva, que era um esboço do filho mais famoso do Renato, o Amazônia.

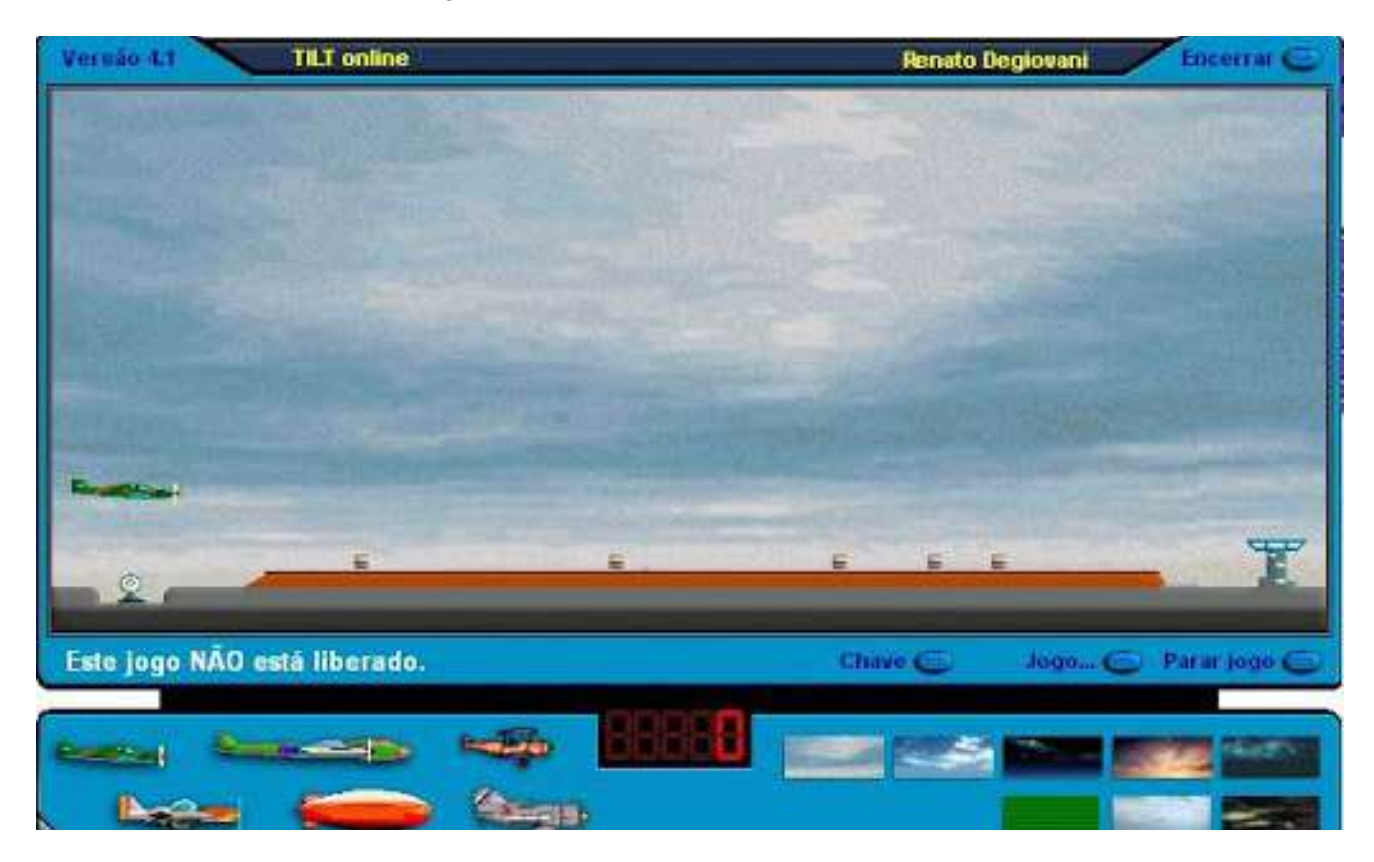

Gostou desta aventura nostálgica aos primórdios da indústria de games nacional? Gostaria de jogar um versão mais atual do jogo? Se sim, acesse este link (http://tilt.net/html/microsis/exescp.php?Scp=aeroporto&Prm=folha1&Pfx=gms&Idx=26501) e se divirta muito!

**Bem pessoal, acho que por hoje já deu! Até a próxima edição!**

14 | EDIÇÃO 11

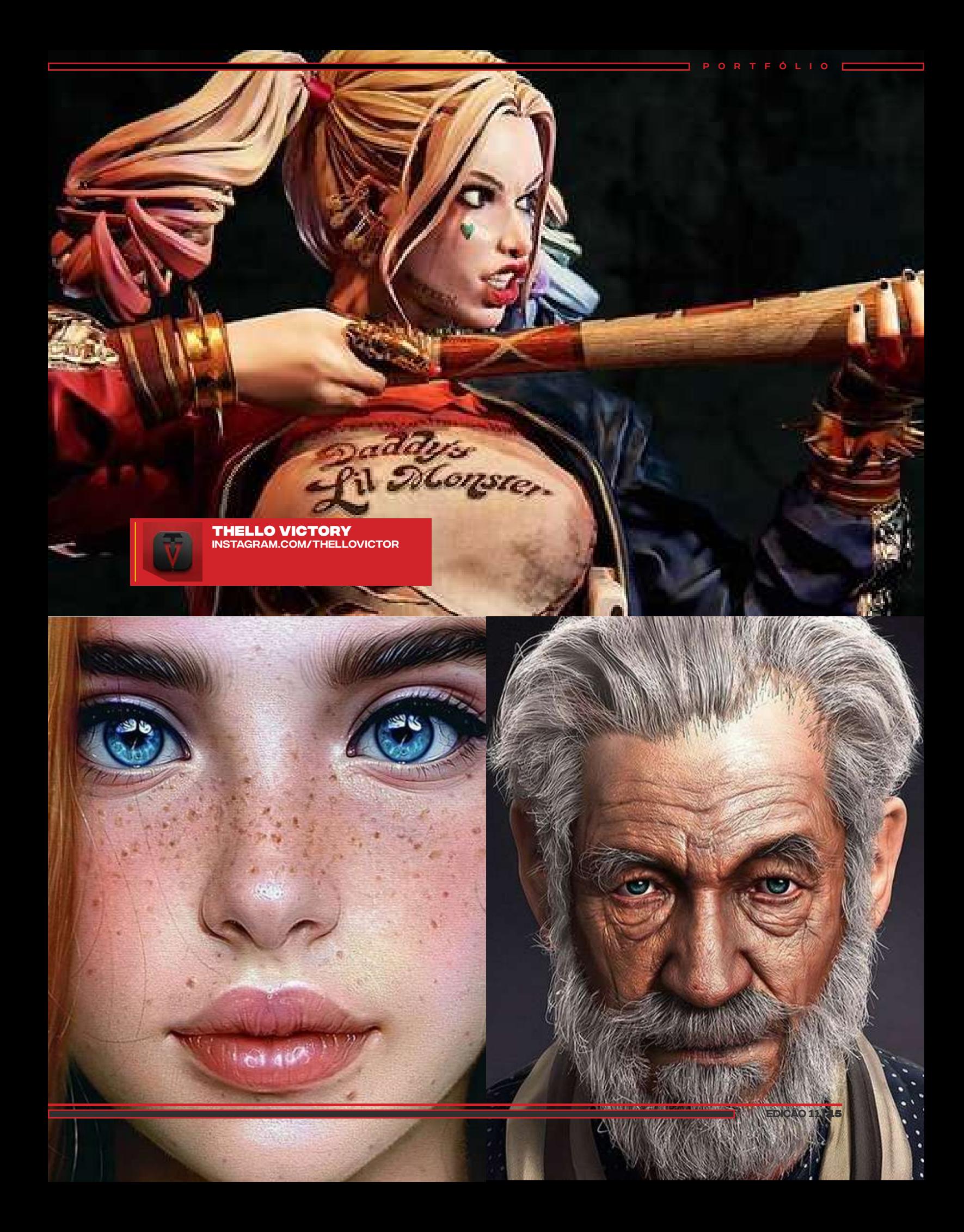

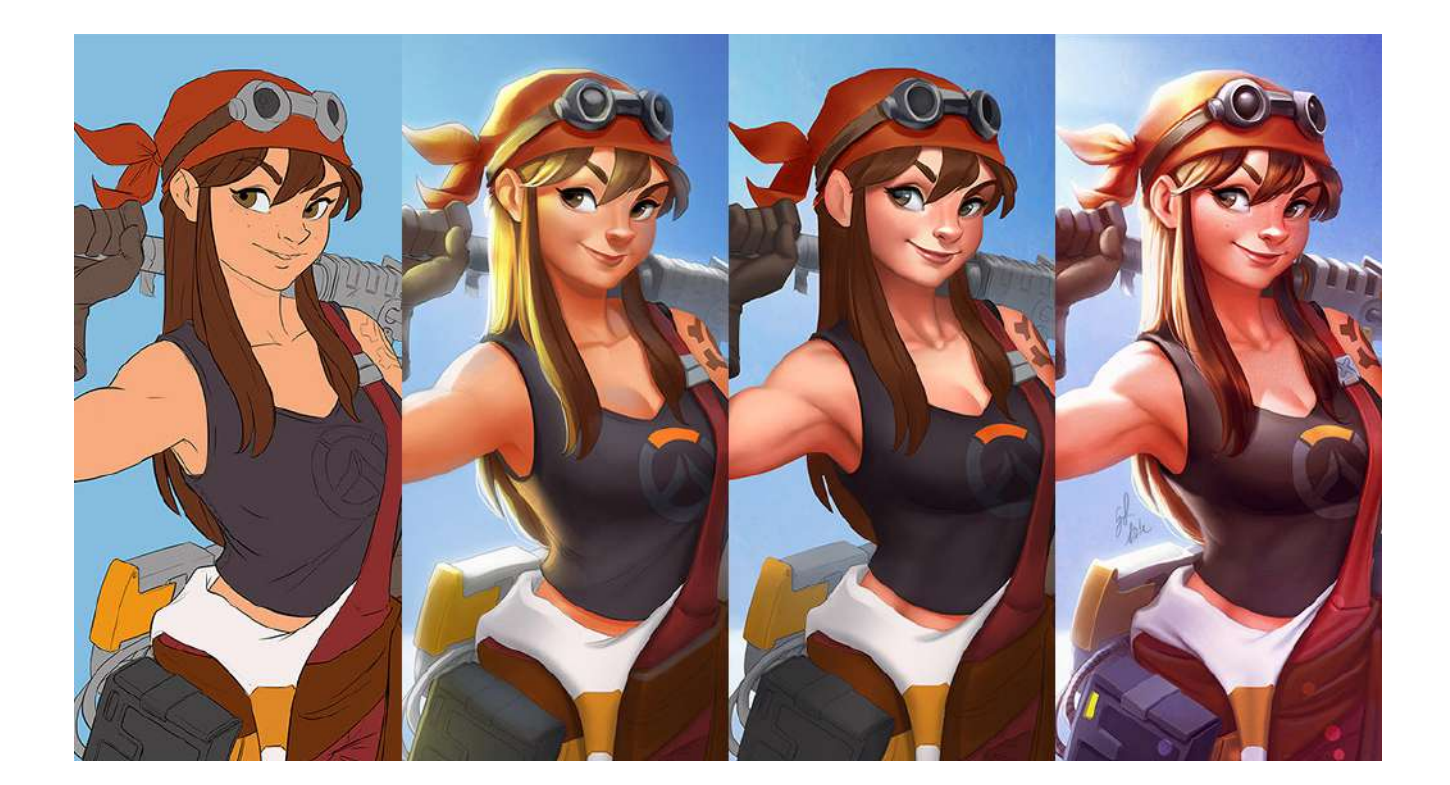

### MAD BOOGIE CREATIONS SITE MADBOOGIE.CO

Mad Boogie Creations é uma art house fundada por Amanda Duarte e Gus Lima. Localizado em Curitiba, Brasil, o estúdio é especializado na criação de conteúdo visual extravagante e extraordinário para empresas de todo o mundo.

Amanda e Gus estão trabalhando juntos desde que se conheceram na aula de arte em 2009. Porém, até novembro de 2011, eles deixaram seus empregos anteriores e fundaram uma empresa adequada - e, por 8 anos, eles se autodenominavam Limetown Studios.

Desde então, eles trabalham para marcas conhecidas, como Disney Publishing, Blizzard Entertainment, Fantasy Flight

PORTFÓLIO

Games, Ghost Story Games, Dark Horse Comics, Atomic Cartoons e muito mais. Eles também fizeram parte de grandes conferências, publicações e podcasts no Brasil, como Topia Art Experience, CCXP, ICONIC e RevoNow Conference.

Entre 2018 e 2019, o casal começou a desenvolver seus próprios projetos pessoais e IPs, com foco na construção, narrativa e design do mundo. É isso que a nova marca representa: Mad Boogie não é apenas um estúdio de arte terceirizado, mas também um laboratório de criação.

## **DANIEL** Dalcomuni

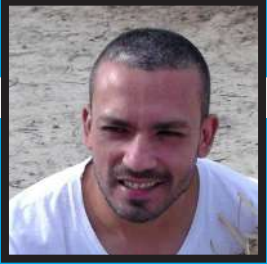

Daniel Dalcomuni é modelador hard surface com uma vasta gama de projetos incríveis que compõem seu portfólio. Nos último 5 anos, dos 10 de experiência, ele tem trabalhado e vivido exclusivamente dessa profissão, o que lhe traz uma enorme satisfação. Em seu último projeto, Daniel recriou com maestria a área da **Praça do Patriarca do Teatro Municipal de São Paulo.** Para este trabalho ele usou apenas o Google Street View e a sua percepção visual. Nenhum addon foi usado, tudo foi modelado inteiramente na mão, polígono por polígono.

**Veja a entrevista exclusiva na íntegra:** 

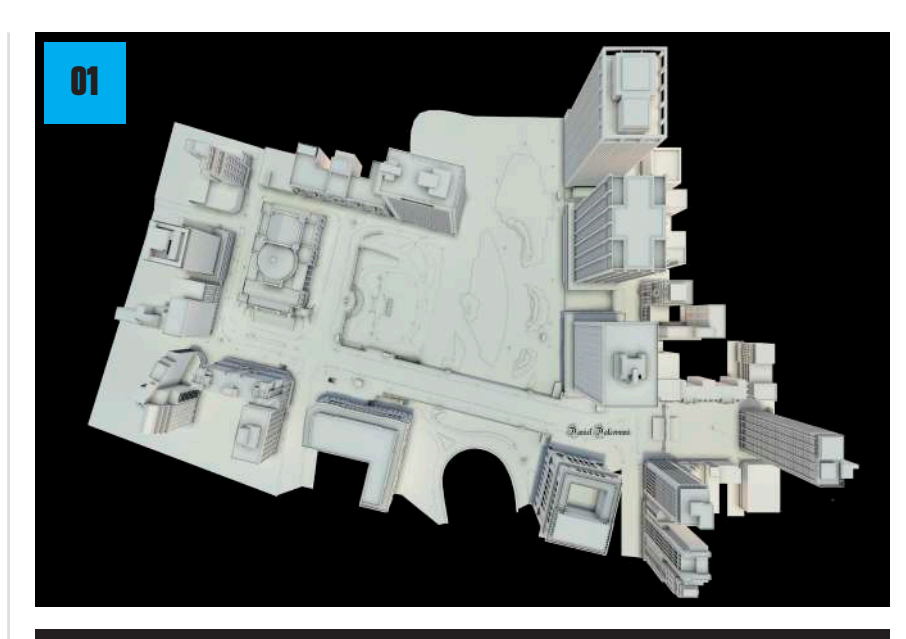

Como você definiria os passos para construir um projeto arquitetônico como este?

•Para esse projeto me foi fornecido somente a área, a qual eu deveria reproduzir. Esse espaço pré definido é em São Paulo, entre o Teatro Municipal e a Praça do Patriarca. Tendo a localidade em "mãos" eu comecei a analisar essa área usando o Google Street View. É importante saber que a única referência que eu dispunha era a conseguida pelo Google Maps. Todo o trabalho foi feito usando o "olhômetro" para definir as proporções. Para tanto, é extremamente importante escolher um prédio alvo para ser o inicial. Pois, é por ele, que você se referenciar até o fim do projeto. As proporções desse primeiro prédio deverão ser as mais corretas possível. Pois as medidas do prédio ao lado usarão as proporções do primeiro, e assim por diante. Com paciência e dedicação o projeto se finaliza.

e n t r e v i sta

TRE

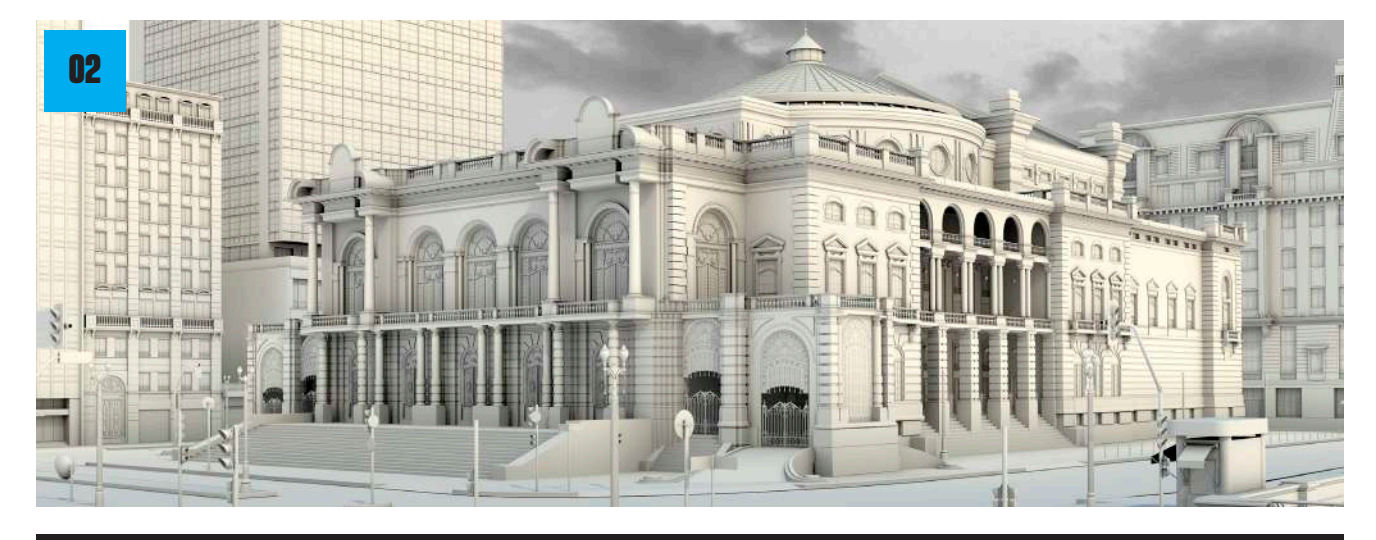

Sobre a iluminação, quais dicas você daria para quem quer alcançar essa aparência e essa qualidade visual? (Independente do software usado)

•A iluminação é um clay render com uma luz (SUN) para definir as sombras. Esse clay render é criado usando uma cor base, que é usado para todo o projeto, mesclando com a seu Ambient Occlusion.

•A imagem do céu foi colocada com Photoshop, pois no clay render ela some. Nada que renderizar com fundo transparente em PNG não resolva. O resultado final dependerá dos detalhes do projeto, dando assim, esse aspecto final.

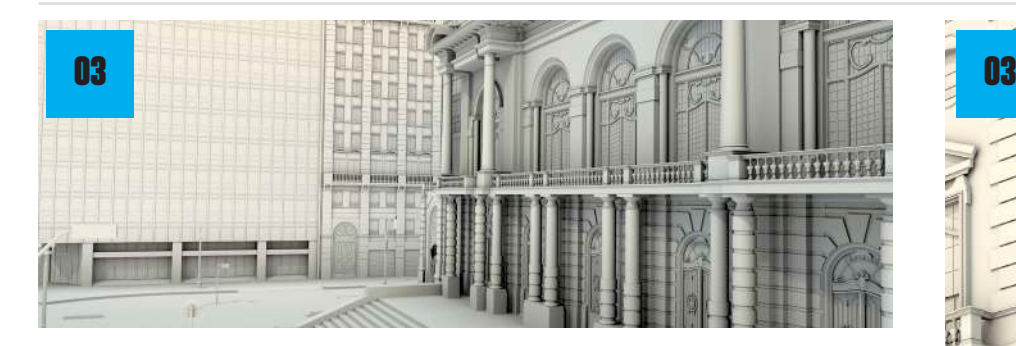

Um projeto de arquitetura como este é relativamente grande e possui inúmeros objetos. Sendo assim, quais preocupações devo ter em relação à quantidade de vértices criados?

•Esse projeto em específico ficou bem "pesado". Pois todas as quinas deveriam ter chanfros arredondados (bevel). Toda a modelagem está livre de n-gons (faces com mais ou menos 4 vértices). Esse projeto em questão, ficou com mais de 50 milhões de vértices. Mas em projetos similares eu não precisei usar bevel e pude abusar de n-gons, ficando extremamente leve, chegando no máximo a 5 milhões de vértices.

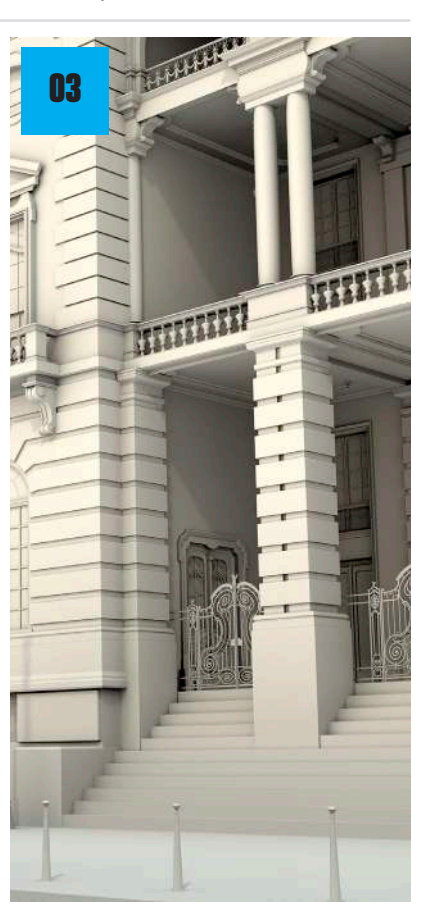

e n t r e v i sta

18 | EDIÇÃO 11

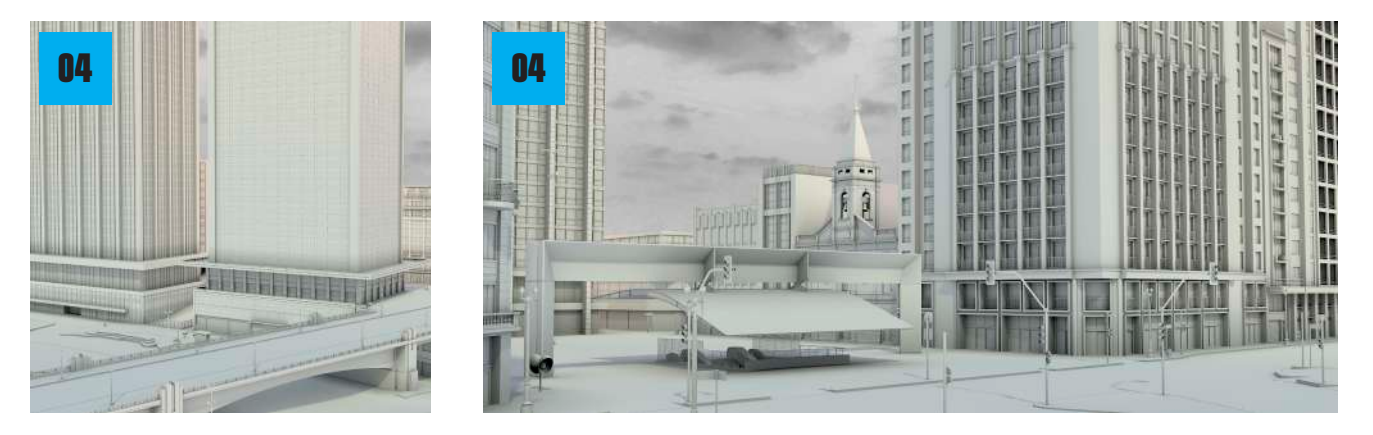

Para desenvolver este tipo de proeto, qual a configuração mínima de Hardware é exigida?

•O meu hardware consiste de um AMD Ryzen 5 3600x, 32GB RAM , GTX 1070 Ti 8GB refrigerada por 5 coolers no gabinete + 1 no processador. Em alguns momentos a memória RAM não era suficiente, quando eu renderizava com todos os elementos por exemplo. Lembrando que eu tenho um arquivo para cada prédio, isso torna o processo mais leve para o seu hardware.

•Uma máquina i5 com 8GB de RAM e uma GTX 970 3GB já resolve para 90% dos prédios. O problema é quando você junta todos eles num mesmo arquivo. Aí precisa de uma configuração mais parruda para visualizar, bem como para renderizar.

### Dicas DE OURO

Se você pretende desenvolver um projeto arquitetônico como este aqui apresentado, precisa se atentar as seguintes dicas fornecidas pelo Daniel

#### 3 habilidades que você **PRECISA DESENVOL**

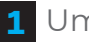

1 Um bom olho para proporções;

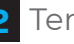

2 Ter muita paciência;

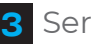

3 Ser detalhista;

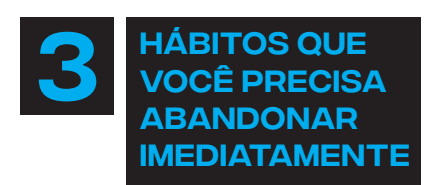

e n t r e v i sta

1 Ter pressa em texturizar;

2 Ignorar detalhes;

3 Modelar sem antes "perder" um bom tempo analisando o objeto a ser reproduzido;

### **Daniel Dalcomuni**

**Projeto:**

artstation.com/artwork/k4kNn2

**Software:** Blender 3D

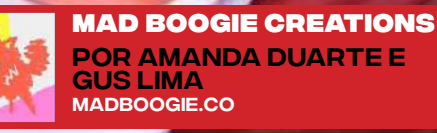

 $\overline{ }$ 

₫

PORTFÓLIO

20 | EDIÇÃO 11

N.B

3

0